**Resolve For Dloader Crack Activation [Updated]**

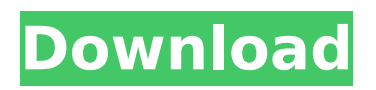

**Resolve For Dloader Crack Activation Code Free Download [2022-Latest]**

## DLOADGUI is a disinfector for standalone Windows computers. To use it you have to do the following:  $\Box$  Open DLOADGUI.com file from your desktop after downloading it.  $\Box$

Click on the Start Scan Button.  $\Box$  Wait for the process to complete. Resolve for Dloader For Windows 10 Crack Description: DLOADGUI is a disinfector for standalone Windows computers. To use it you have to do the following:  $\Box$ Open DLOADGUI.com file from your desktop after downloading it.  $\Box$  Click on the Start Scan Button.  $\Box$  Wait for

the process to complete. Resolve for Dloader Description: DLOADGUI is a disinfector for standalone Windows computers. To use it you have to do the following:  $\Box$ Open DLOADGUI.com file from your desktop after downloading it.  $\Box$  Click on the Start Scan Button.  $\Box$  Wait for the process to complete. Resolve for Dloader

Description: DLOADGUI is a disinfector for standalone Windows computers. To use it you have to do the following:  $\Box$ Open DLOADGUI.com file from your desktop after downloading it.  $\Box$  Click on the Start Scan Button.  $\Box$  Wait for the process to complete. Resolve for Dloader Description: DLOADGUI is a disinfector for standalone

Windows computers. To use it you have to do the following:  $\Box$ Open DLOADGUI.com file from your desktop after downloading it.  $\Box$  Click on the Start Scan Button.  $\Box$  Wait for the process to complete. Resolve for Dloader Description: DLOADGUI is a disinfector for standalone Windows computers. To use it you have to do the following:  $\Box$ 

Open DLOADGUI.com file from your desktop after downloading it.  $\Box$  Click on the Start Scan Button.  $\Box$  Wait for the process to complete. Resolve for Dloader Description: DLOADGUI is a disinfector for standalone Windows computers. To use it you have to do the following:  $\Box$ Open DLOADGUI.com file from your desktop after

downloading it.  $\Box$  Click on the Start Scan Button.  $\Box$  Wait for the process to complete. Resolve for Dloader Description: DLOADGUI is a disinfector for standalone Windows computers. To use it

**Resolve For Dloader Crack +**

The Resolve for Dloader Product Key disinfector allows you to remove and eliminate

the Dloader Trojan from a network of Windows PCs that are infected. This process requires a scheduled scan of all computers on the network at a specified date and time.Emacs :ref:`Basics` ============= ..

contents:: TOC Importing Emacs Lisp Code

------------------------- Emacs is an extensible programming

environment. For example, you can write Elisp code to add new commands to the :ref:`basic-mode` buffer, add new menus to the built-in help system, add new widgets to the window toolbar, or create new :ref:`color-styles`. To write new code, you first have to write it in some language, like C or Python, then translate the code into Emacs Lisp. To

do this, the code is compiled. Once the Emacs Lisp code is compiled, it is inserted into the :ref:`bytecode-buffer`, where it remains until you compile the buffer. At that point the compiled code is inserted into the :ref:`bytecode-store`. You can then call the functions that you defined, as long as the packages that provide those functions are installed. This is

the main way that you write Elisp code in Emacs. Instead of creating functions in your code, you can import some Emacs Lisp code from a file or from a portion of an existing file. In that case, you are not compiling the code. Instead, you import the function with the command :command:`M-x load-library`. You can name the :package:`library` anyway

you want, and you can use any code in the :package:`library`, including functions from other libraries. Code that you import can be an entire function, a part of a function, or a portion of a file. To import the entire function, start the command :command:`M-x load-library`, then type the name of the function that you want to import, then type

:keyword:`RET`. As you run commands, Emacs keeps track of which functions are part of the :package:`library` that it imports. The commands in the :command: b7e8fdf5c8

**Resolve For Dloader Torrent (Activation Code) For Windows [Latest]**

Troj/Dloader is a malicious multi-installer for Windows. Upon execution, Dloader creates additional hidden processes to prevent uninstallation or termination. These processes serve as a shield against program uninstallation and terminate all running processes (both

individual and network) if the application is uninstalled or terminated. Resolve for Dloader Description: Troj/Dloader is a malicious multi-installer for Windows. Upon execution, Dloader creates additional hidden processes to prevent uninstallation or termination. These processes serve as a shield against program

uninstallation and terminate all running processes (both individual and network) if the application is uninstalled or terminated. Resolve for Plocker Description: Plocker.exe is a real-time information stealing and stealing program for Windows XP, 2003, Windows Vista. When the program starts on a system, it automatically captures still images from the

desktop and creates hidden processes that prevent uninstallation or termination. A process capturer allows you to monitor any activity on the computer. You can extract captured information from Plocker.exe with the Resolve tools available in the download package, and discover your desktop and system as you never knew before. Resolve for

Emotet Description: Emotet is a Trojan designed to capture sensitive information from the infected computer. Once the infection has successfully established itself, Emotet collects information such as Internet passwords and bank details from the computer. The computer must be running for at least 3 days before Emotet can begin its operations. To

prevent premature detection by anti-malware programs, Emotet runs as a hidden process. Resolve for DWS Description: DWS is a free trojan that was designed to steal premium membership keys from e-mail messages. DWS is written in C++ and embeds itself into a legitimate graphics tool, such as The Gimp. After infection, DWS

begins network communication using the infected machine's IP address and listening for keywords that can be found in e-mails to identify premium memberships. Resolve for PWS/PWS.e Description: PWS is a free program that has replaced the default calculator of Windows XP with its own. PWS is a trojan that can be found in the following formats:

- PPWS.exe – an EXE file that runs on Windows. - WPWS.cab – a CAB file that does not require any setup. Once the infection has successfully established itself

**What's New in the?**

Troj/Dloader-ML is a downloading Trojan for the Windows platform. Once executed Troj/Dloader-ML

copies itself to the Windows system folder with a random filename and runs the copy. Troj/Dloader-ML injects code into new hidden instances of explorer.exe, winlogon.exe and packager.exe. These processes prevent each other from being terminated. Troj/Dloader can be removed from Windows computers automatically with the following Resolve tools:

Windows disinfector DLOADGUI is a disinfector for standalone Windows computers. To use it you have to do the following:  $\Box$ Open DLOADGUI.com file from your desktop after downloading it.  $\Box$  Click on the Start Scan Button.  $\Box$  Wait for the process to complete. Command line disinfector DLOADSFX.EXE is a selfextracting archive containing

DLOADCLI, a Resolve command line disinfector for use by system administrators on Windows networks. Resolve for Dloader Forum Links For help, questions or technical discussion about this topic, please visit the Resolve for Dloader Forum: For other Resolve product information, download a copy of our brochure from our Web site:

Certificate of Completeness for Resolve: This is a list of all the programs included in the standard Resolve product set: \* Resolve Workstation- For the workstation version of the Resolve product, see the user guide for download links: \* Resolve Network- For the network version of the Resolve product, see the user guide for download links: \* Resolve

Server- For the server version of the Resolve product, see the user guide for download links: \* Resolve Network Server- For the server version of the Resolve network product, see the user guide for download links: Legal Information This

**System Requirements:**

Supported games Cinematics will work for most games, only the following games may not work. Battlefield 1 Final Fantasy 14 Final Fantasy XV Final Fantasy XV Pocket Edition Mafia 3 Mass Effect: Andromeda Persona 5 Project Morpheus Star Wars Battlefront Warframe World of Warcraft:

## Legion Cinematics will work for most games, only the following games may not work.Final Fantasy 14Final Fantasy XVFinal Fantasy XV Pocket EditionMafia 3Mass Effect

## Related links:

<https://viajacomolocal.com/wp-content/uploads/2022/07/latosyk.pdf> [https://remokconsult.com/wp-content/uploads/2022/07/Redhaven\\_Outline\\_Crack\\_\\_Full\\_Version\\_](https://remokconsult.com/wp-content/uploads/2022/07/Redhaven_Outline_Crack__Full_Version_Download_For_Windows_Latest_2022.pdf) [Download\\_For\\_Windows\\_Latest\\_2022.pdf](https://remokconsult.com/wp-content/uploads/2022/07/Redhaven_Outline_Crack__Full_Version_Download_For_Windows_Latest_2022.pdf) <https://www.hhlacademy.com/advert/portable-webcam-free/> <https://www.digitalpub.ma/advert/key-presser-crack-full-product-key-for-pc/> <https://wakelet.com/wake/Y19EmnkwsNLp5SD0yn1RO> <https://aapanobadi.com/2022/07/04/blue-crack-lifetime-activation-code-updated-2022/> <https://sauvage-atelier.com/advert/basketball-timer-activator-for-pc-2022-new/> <https://berlin-property-partner.com/wp-content/uploads/2022/07/readReddit.pdf> <https://malekrealty.org/listening-music-teacher-6076-download-x64/> <http://teignvalleypedalbashers.co.uk/advert/animatrix-keygen-full-version-free-2022>

<https://fotofables.com/sitegrinder-3-0-1-download-latest/> <http://automationexim.com/temp-cleaner-full-version-win-mac-latest/> <https://pqinsel.com/pq/advert/limnor-codeless-programming-system-for-windows/> <https://ak-asyl-mgh.de/advert/smart-card-toolset-pro-3-3-5-updated-2022/> <https://concourse-pharmacy.com/2022/07/04/sendplus-crack-download-win-mac-2022/> <https://aapanobadi.com/2022/07/04/floating-point-multiplier-crack-win-mac-latest-2022/> <http://osvita-olgynkaotg.org.ua/advert/md5-check-crack-mac-win/> <https://openaidmap.com/webgrabplus-crack-serial-number-full-torrent-free-download-2022/> <https://www.slas.lk/advert/net-privacy-monitor-crack-3264bit/> <https://youdocz.com/wp-content/uploads/2022/07/janichau.pdf>